**SymLink Crack Torrent (Activation Code) PC/Windows (April-2022)**

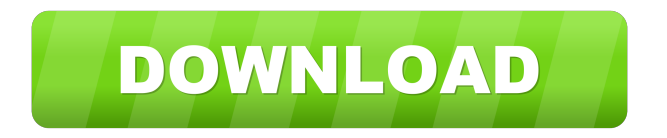

### **SymLink Product Key**

Allows you to create symbolic links on NTFS volumes. When you create a symbolic link, you can point it to any location on any NTFS volume or directory. That way, you can move your applications around without affecting the original location of the application, and you can even create links to other drives. Set new "attributes" to a specific symbolic link SymLink Serial Key performs two functions: Makes it possible to make a directory appear to be another directory. For example, a symbolic link named a.txt can be made to point to the directory c:\test\bin\defect. Makes it possible to make a directory appear to be a file. The command mklink /H a.txt c:\test\bin\defect creates a file named a.txt that is in the directory c:\test\bin. The /H option causes the symbolic link to be hidden, i.e., it will be invisible to most Windows Explorer tools. Makes it possible to point to files on other drives. The command mklink /H c:\myapp\a.txt d:\another\_app\another.txt creates a file named a.txt on the drive d:\another\_app\another.txt. The /H option is not used if the file or directory is already present on that drive. Command Line: SymbolicLink -x '%s' '%s' SymbolicLink Description: SymbolicLink -x - Create symbolic links with additional settings: -x Do not output a message when no files are created. -c Connect symbolic links to directories, not files. -e Expand symbolic links. For example, symbolic links to directories are shown as file icons. For symbolic links to files, the real file is shown, and the symbolic link will not appear in the left pane of Windows Explorer. -h Display a help message and quit. -i Interactively create symbolic links to directories. -k Do not overwrite existing files, even if they have the same name as the symbolic link. -n Do not display a progress message. -o Display the full path of symbolic links, including absolute paths. -r Relative symbolic links work like absolute symbolic links. -t Use a case-insensitive mapping algorithm. Command Line: Symb

#### **SymLink Torrent [Mac/Win] [2022]**

Creates a symbolic link from a directory. If the name of the new link is the same as the name of the directory, this is treated as a replace operation. The name of the link is the name of the directory with a '\_' prefix, if any, and no '/'. On localhost the user can edit an entry by using the 'edit' switch. You must use the 'del' switch when saving the entry for it to be effective. Usage: SymLink Cracked Accounts %.symlink=% %.symlink Example: symlink C:\Server\localhost\backups C:\Localhost\backups To remove an entry, the del option must be specified. Symbolic Links cannot be moved or copied. If a symlink is moved, the link will become invalid. If a symlink is copied, the destination link will become the source. SymLink Saves Disk Space SymLink Saves Disk Space SymLink is an easy-to-use tool that lets you to create and delete symbolic links on NTFS volumes. This article does not apply to Windows Server 2000, Windows 2000 Server, or Windows NT 5.1. I did a quick search for this utility and found nothing. This can be a really handy feature in making Windows boot from multiple drives and partitioning in the same computer but I couldn't find it anywhere. It's not very often that you find such a small utility. This may be the old SymLink 1.0 utility. It does work on Windows 2000 but does not work in Windows NT or Windows Server 2000. That's OK but I would like to say that it was one of the best utilities I have seen. I used it extensively on the 486 system that I first built years ago. If you are running Windows Server 2000 you should be able to download the old version of the utility from the SymLink 1.0 homepage. The SymLink utility is designed to be a small window utility. It can create and delete symbolic links on NTFS 5 volumes. You can map any directory on Windows 2000 or later to any other directory and drive just like Unix has permitted for decades! Obvious uses include moving applications out of c: to free up space but having them all continue to appear in c:program files or even making the cumbersome drive letter system appear to vanish. This latter use is 1d6a3396d6

# **SymLink Torrent (Activation Code) [2022-Latest]**

SymLink is a small utility that allows you to create, destroy, and traverse symbolic links on Windows 2000 and later volumes.

### **What's New in the?**

SymLinks allows you to link (symbolically) any file to any other location on the same volume. This is a powerful tool and helps to remove the need for a share and mount points (or symlinks as they are also called). Files and folders may be linked together through the use of symbolic links. Symbolic links can be created in a variety of ways. One example is to create a link that points to the target directory in a network share. Another is to create a link that points to the destination file on a local drive. The target of the link could be on another volume, in another directory, or even on a different computer. Symbolic links are a very common Unix command. You may have used the command "ln" to create a link. This command works fine on Windows systems also. When creating a symbolic link on Windows, you use the SymLinks command. A symlink is created with the "SymbolicLink" command. More information: Syntax: Symlink FileName Symlink FileName [LinkName] [LinkName] Symlink Syntax Description FileName The name of the file to be linked. LinkName The name of the symbolic link to be created. Remarks If the file does not exist, this command fails. The link is created as the final file in the directory. If the link already exists, an error is displayed. Syntax: SymLinks [sourceDrive]:[sourcePath] [destinationDrive]:[destinationPath] Description: SymLinks creates a link named LinkName between the directory specified by sourcePath and the directory specified by destinationPath. This command requires the following syntax and options: - and - can specify the drive and path to the source and destination respectively. - and - specify the path and directory to the source and destination respectively. - Use the -s option to specify the link's target as the final file in the source directory. - Use the -i option to specify the target directory as the final file in the source directory. - Specify the -l option to specify the symbolic link's target as the final file in the destination directory. The LinkName can be a local drive, network drive, or another volume. The syntax of the sourcePath and destinationPath can be determined by using Windows Explorer. Remarks SymLinks is not affected by the Hidden or System folders on the destination path. This

## **System Requirements For SymLink:**

Minimum: OS: Windows Vista Processor: 1 GHz or faster Memory: 1 GB RAM Graphics: ATI Radeon HD 2600 series DirectX: Version 9.0c Hard Drive: 5 GB available space Recommended: OS: Windows 7 Processor: 2 GHz or faster Memory: 2 GB RAM Graphics: ATi Radeon HD 4800 series Perf:

<https://ubuluezemu.com/2022/06/07/spotbottle-crack-keygen-mac-win/> <http://belcomcorp.com/wp-content/uploads/2022/06/speators.pdf> <https://ilpn.ca/?p=3468> <https://cbdstrategist.com/instant-messenger-icons-keygen-for-lifetime-free-download-2022-latest/> <https://btimes.my/309024-backdrop-designer-with-full-keygen-latest> <https://rwix.ru/isumsoft-zip-password-refixer-for-pc.html> <https://awinkiweb.com/hash-code-verifier-crack-free-pc-windows/> <https://volektravel.com/url-render-for-firefox-product-key-full-download-x64-latest-2022/> <https://www.lucistree.com/wp-content/uploads/2022/06/osaanta.pdf> <https://jgbrospaint.com/2022/06/07/profexam-suite-crack-activation/> <http://ampwebsitedesigner.com/wp-content/uploads/2022/06/walifior.pdf> <https://allthingsblingmiami.com/?p=20628> <https://www.onk-group.com/printer-management-diagnostics-utility-free-download/> <https://treeclimbing.hk/2022/06/07/vmcplayer-1-2-5-crack-activation/> <https://www.raven-guard.info/today-2000/> [https://mamaken.site/wp-content/uploads/2022/06/Recipe\\_Organizer\\_Deluxe.pdf](https://mamaken.site/wp-content/uploads/2022/06/Recipe_Organizer_Deluxe.pdf) [http://www.chandabags.com/wp-content/uploads/2022/06/Meta\\_Keywords\\_Finder.pdf](http://www.chandabags.com/wp-content/uploads/2022/06/Meta_Keywords_Finder.pdf) <http://fams-rus.com/wp-content/uploads/2022/06/yenpans.pdf>

<http://www.male-blog.com/2022/06/06/george-the-window-cleaners-assistant-winmac-2022/>

[https://www.hostarialacarbonara.com/wp-content/uploads/2022/06/Mr\\_Wolf\\_for\\_Chrome.pdf](https://www.hostarialacarbonara.com/wp-content/uploads/2022/06/Mr_Wolf_for_Chrome.pdf)